## **6.10 PROCESSING OF ALLOTMENTS USING PROVISION SHAREHOLDERS' INFORMATION FROM DEPOSITORY (SID)**

- 6.10.1 The allotment file must comply with the requirement stated in Bursa Depository's "Registrar/Issuing House CDS Interface" document.
- 6.10.2 Bursa Depository may reject any record, which fail to comply with the above instruction. In such instance, Bursa Depository will not proceed with the assignment of the CDS accounts' information.
- 6.10.3 To upload the allotment file, login to eRapid and key-in the following:
	- a. Stock code or CDS Reference Number
	- b. File format, i.e. SID.

- c. Version number
- d. Attach allotment file.
- *Note: The allotment file must be in text file format and the file name must not be more than eight (8) characters.*
- 6.10.4 Allotment file can be uploaded from Monday to Friday, 8.30 am to 7.00 pm.
- 6.10.5 Allotment file uploaded by 4.00 p.m. will be processed on the same day and the results will be made available to the Share Registrar on the same day. Allotment file received after 4.00p.m. will be processed the same day with the results being made available by the next market day. Bursa Depository will only process data uploaded on market day (business day) and will not be held responsible for any delay created by the Issuer / Share Registrar.
- 6.10.6 Bursa Depository will assign the CDS accounts' information as stipulated in the "Registrar/Issuing House CDS Interface" document. The information assigned includes the followings:
	- a. Participant's (ADA's) name, code and branch code
	- b. Depositor's name

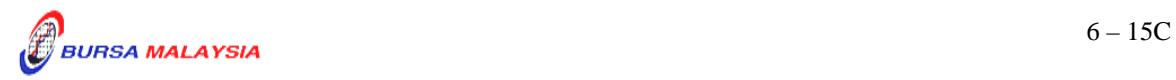

*Note: File format "SID" is used to denote that the allotment will be processed under SID facilities.* 

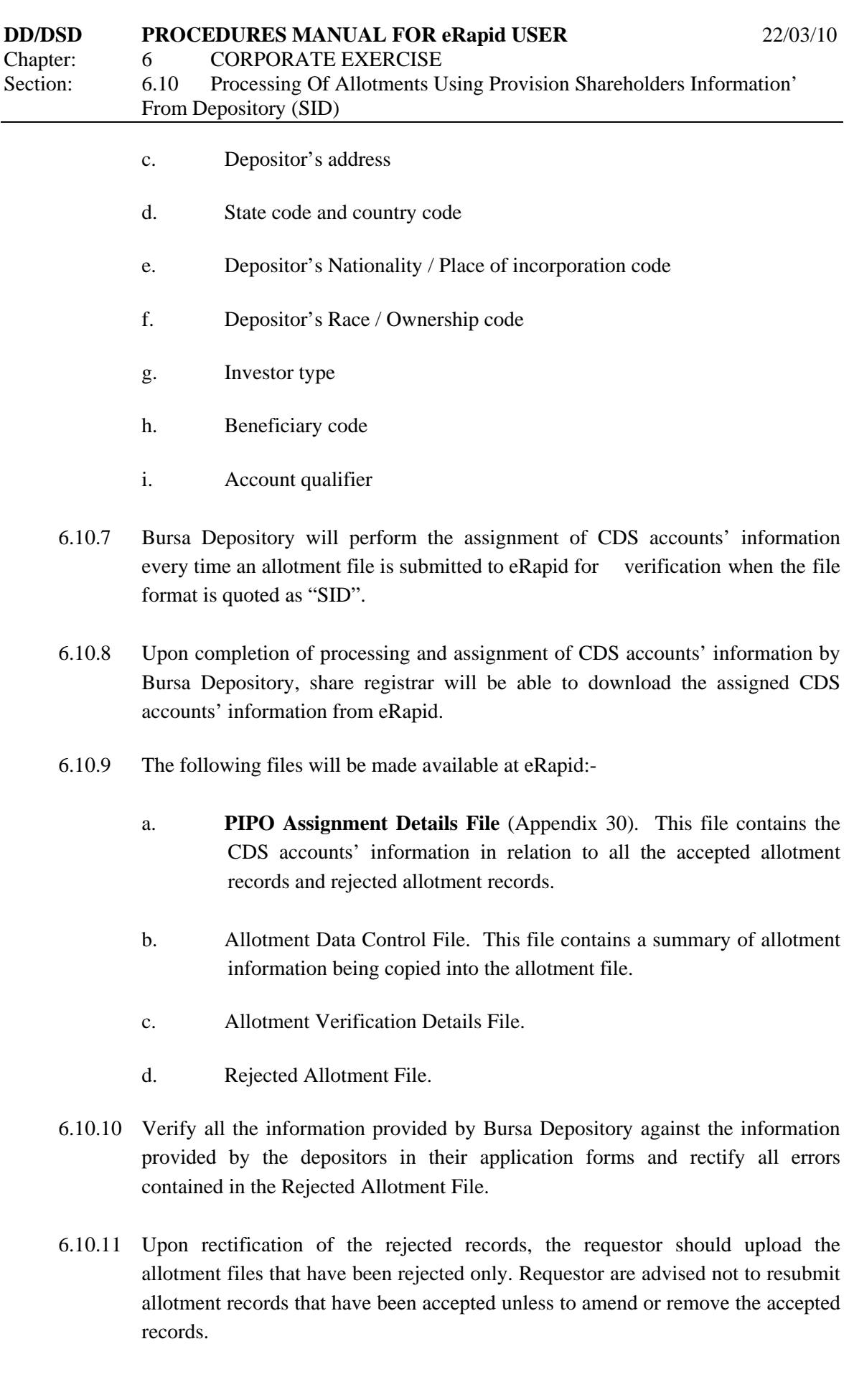

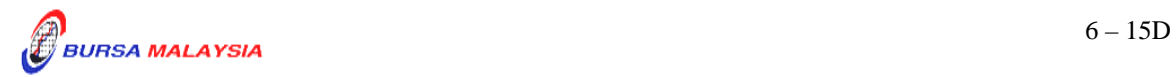